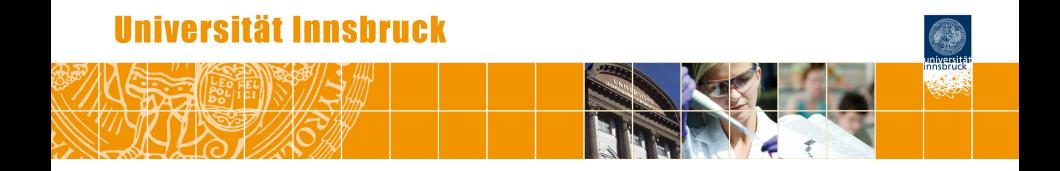

# **Count Data Regression with Excess Zeros: A Flexible Framework Using the GLM Toolbox**

Christian Kleiber, Achim Zeileis

<http://eeecon.uibk.ac.at/~zeileis/>

## **Count data regression with excess zeros**

**In practice:** The basic Poisson regression model is often not flexible enough to capture count data observed in applications.

- *Overdispersion:* Variance is higher than the mean. Often addressed by adopting a negative binomial (NB) model.
- *Excess zeros:* (Far) more zeros observed than expected from Poisson (or NB) model.

**Here:** Focus on excess zeros. Poisson will be employed for simplicity but most ideas work analogously for NB.

#### **Strategies:**

- *Zero-inflation model:* Finite mixture model of a Poisson regression and a point mass at zero. Zeros can come from either component.
- *Hurdle model:* Two part model with a binary hurdle part and a zero-truncated count part. Only a single source of zeros and hence simpler to fit and interpret.

### **Hurdle count data models**

**Idea:** Account for excess (or lack of) zeros by *two-part model*.

- Is *y* equal to zero or positive? "Is the hurdle crossed?"
- $\bullet$  If  $y > 0$ , how large is y?

**Formally:**

- *Zero hurdle:*  $f_{\text{zero}}(y; z, \gamma)$ . Binary part given by count distribution right-censored at  $y = 1$  (or simply Bernoulli variable).
- *Count part:*  $f_{\text{count}}(y; x, \beta)$ . Count part given by count distribution left-truncated at  $y = 1$ .

**Combined:** Probability density function for hurdle model,

$$
f_{\text{hurdle}}(y; x, z, \beta, \gamma)
$$
\n
$$
= \begin{cases} f_{\text{zero}}(0; z, \gamma), & y = 0, \\ \{1 - f_{\text{zero}}(0; z, \gamma)\} \cdot f_{\text{count}}(y; x, \beta) / \{1 - f_{\text{count}}(0; x, \beta)\}, & y > 0. \end{cases}
$$

### **Hurdle models as two GLMs**

**Estimation:** Facilitated by properties that are not as well known as they deserve to be.

- Both parts of the hurdle model can be fitted separately.
- Each of the two parts is a GLM (or a straightforward extension thereof in case of NB).

**Illustration:** Poisson hurdle model.

**Zero hurdle part:** From Poisson with log $(\lambda) = z^\top \gamma.$ 

$$
\pi = 1 - f_{\text{zero}}(0; z, \gamma)
$$
  
= 1 - \exp(-\lambda)  
= 1 - \exp(-\exp(z^{\top}\gamma))  

$$
\log(-\log(1-\pi)) = z^{\top}\gamma
$$

**Thus:** Binary GLM with complementary log-log link.

#### **Hurdle models as two GLMs**

**Zero-truncated count part:** From Poisson with log $(\lambda) = x^\top \beta.$ 

$$
\frac{f_{\text{count}}(y; x, \beta)}{1 - f_{\text{count}}(0; x, \beta)} = \frac{\lambda^y \exp(-\lambda)}{y! \{1 - \exp(-\lambda)\}}
$$
  
=  $\exp\{y \log \lambda - \lambda - \log(1 - \exp(-\lambda)) - \log y! \}$ 

**Thus:** Exponential family corresponding to a GLM.

**However:** The inverse link function is given by

$$
E(y|y > 0) = \frac{\lambda}{1 - \exp(-\lambda)}
$$
  
= 
$$
\frac{\exp(x^{\top}\beta)}{1 - \exp(-\exp(x^{\top}\beta))}
$$

... and the link function has no closed form.

# **Hurdle models as two GLMs**

#### **Advantages:**

- Theoretical properties of GLMs are inherited.
- Implementation can be carried out by standard GLM software with suitable families.
- Methods for GLMs and their extensions can be leveraged for hurdle models.

#### **Implementation:**

- A "family" object ztpoisson() in package *countreg*.
- Link function is computed numerically.

# **Illustration: Australian doctor visits**

**Description:** Cross-section data with 5,190 observations originating from the 1977–1978 Australian Health Survey.

**Source:** Cameron & Trivedi (1986, *Journal of Applied Econometrics*).

#### **Variables:**

. . .

- visits Number of doctor visits in past 2 weeks.
- gender Factor indicating gender.
- health General health questionnaire score using Goldberg's method (GHQ-12).
- income Annual income (in 10,000 dollars).
- age Age (in 100 years).

# **Illustration: Australian doctor visits**

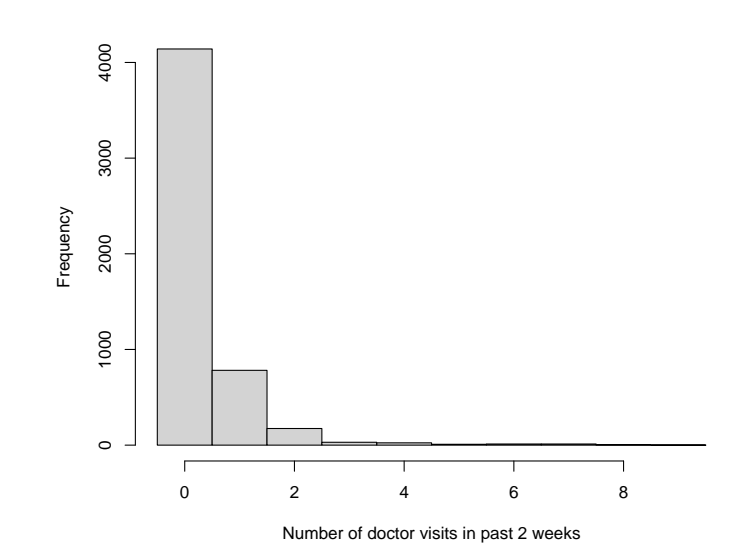

### **Illustration: Poisson hurdle model**

**Estimation:** Dedicated hurdle() fitting function.

```
R> library("countreg")
R> dv0 <- hurdle(visits \tilde{ } gender + health + income + poly(age, 2),
+ data = DoctorVisits, dist = "poisson", zero.dist = "poisson")
R> summary(dv0)
Call:
hurdle(formula = visits \tilde{ } gender + health + income + poly(age, 2), data
   dist = "poisson", zero.dist = "poisson")
Pearson residuals:
   Min 1Q Median 3Q Max
-1.2743 -0.4528 -0.3638 -0.3148 14.7294
Count model coefficients (truncated poisson with log link):
             Estimate Std. Error z value Pr(>|z|)
(Intercept) -0.03126 0.11716 -0.267 0.78960
genderfemale -0.13488 0.08913 -1.513 0.13022
health  0.07588  0.01208  6.282  3.33e-10 ***
income -0.45814 0.14332 -3.197 0.00139 **
poly(age, 2)1 1.98614 3.24091 0.613 0.53999
poly(age, 2)2 -8.16804 2.95390 -2.765 0.00569 **
```
#### **GLM**

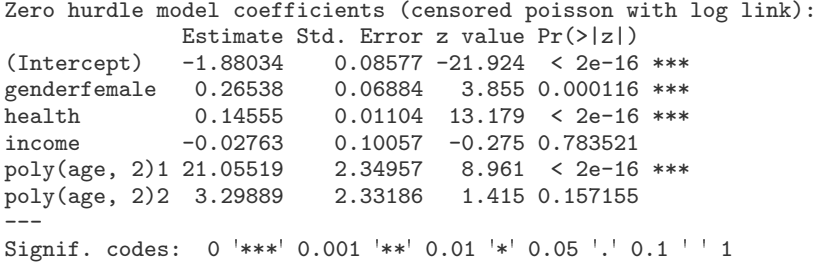

Number of iterations in BFGS optimization: 37 Log-likelihood: -3537 on 12 Df

### **Illustration: Two GLMs**

**Estimation:** Standard glm() function with new ztpoisson family.

```
R> dv0z \leftarrow glm(factor(visits > 0) \tilde{ } gender + health + income +
+ poly(age, 2), data = DoctorVisits,
+ family = binomial(link = "cloglog"))
R> dv0c \leq glm(visits \in gender + health + income + poly(age, 2),
+ data = DoctorVisits, family = ztpoisson, subset = visits > 0)
```
**Results:** Essentially identical parameter estimates.

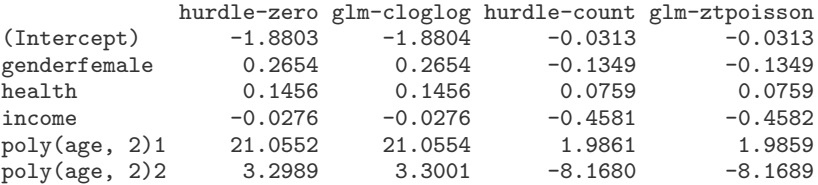

**Advantage:** Can leverage tools such as the *effects* package.

### **Illustration: Effect displays**

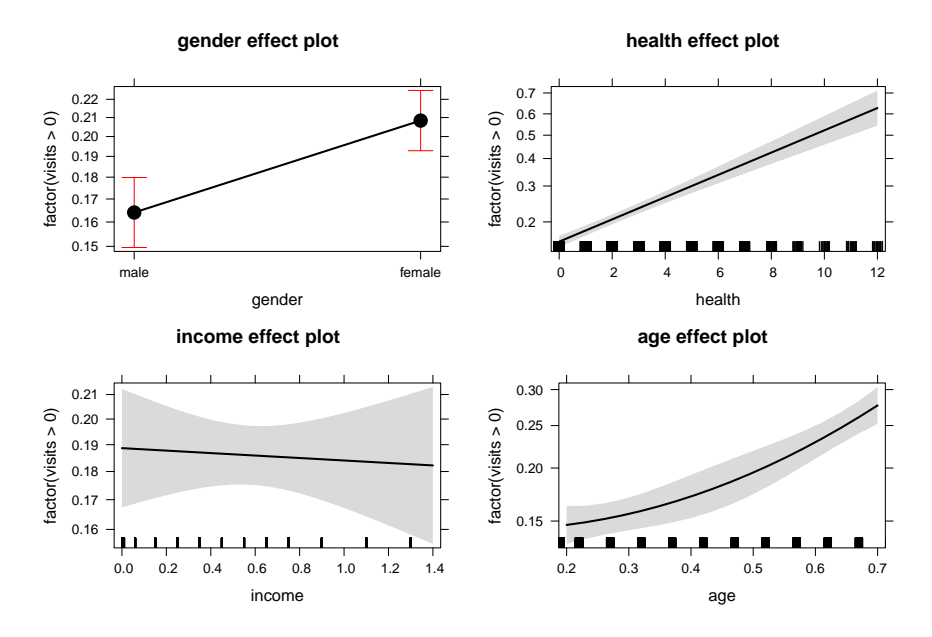

#### **Illustration: Effect displays**

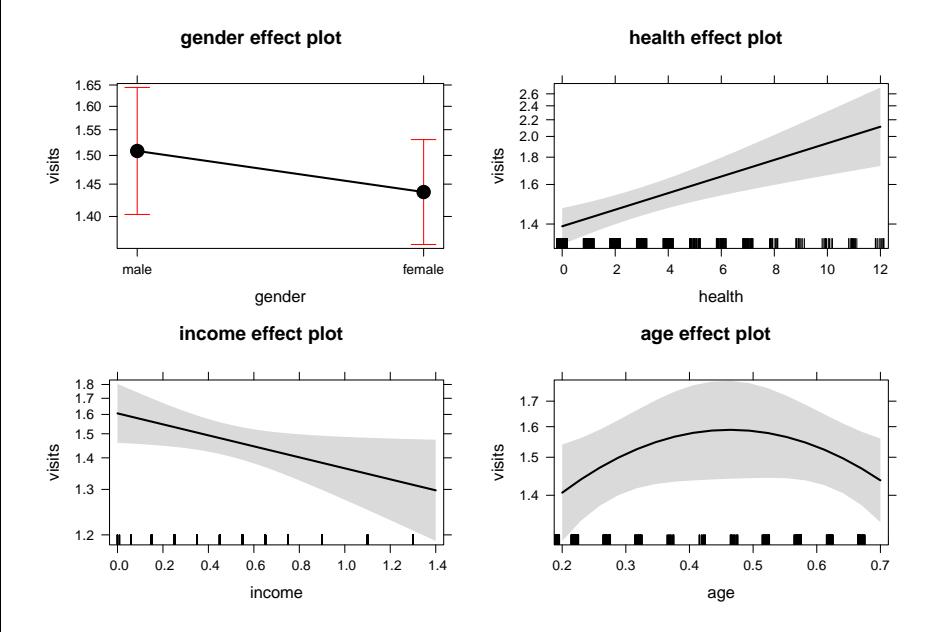

# **Illustration: GAMs**

**Extension:** Generalized additive models.

- **Package** *mgcv* **can use the ztpoisson family to estimate GAM** versions of both parts.
- Needs some further derivatives of link and variance function in the "family" object.
- Computed either analytically or numerically.

**Application:** Use simple splines for numeric covariates.

```
R> library("mgcv")
R> dv1z <- gam(factor(visits > 0) \degree gender +
+ s(health, k = 5) + s(income, k = 5) + s(age, k = 5),
+ data = DoctorVisits, family = binomial(link = "cloglog"))
R> dv1c \leq gam(visits \sim gender +
+ s(headth, k = 5) + s(income, k = 5) + s(age, k = 5),
+ data = DoctorVisits, family = ztpoisson, subset = visits > 0)
```
## **Illustration: GAMs**

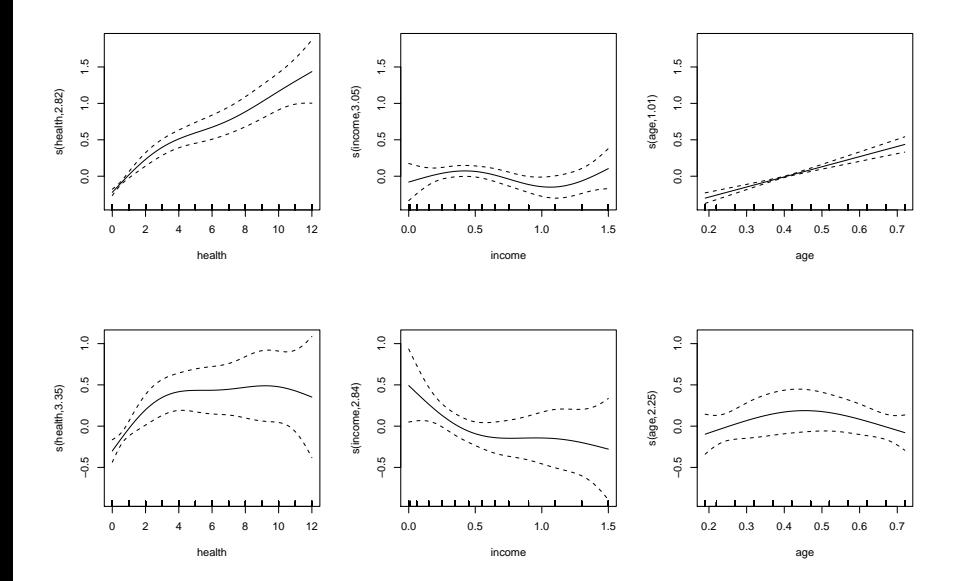

# **Illustration: Boosting**

**Extension:** Boosting for GLMs or GAMs.

- Does not require the GLM framework, just an additive predictor and the score function of the model.
- Implemented in MBztpoisson() and MBbinomial() families for package *mboost*.
- Can be used for shrinkage and variable selection but requires selecting a tuning parameter mstop.

#### **Application:** Boosted GLMs.

```
R> library("mboost")
R> dv3c <- glmboost(visits ~ gender + health + income +
+ poly(age, 2), data = subset(DoctorVisits, visits > 0),
+ family = MBztpoisson(), control = boost_control(mstop = 1000))
R> set.seed(0)
R> dv3c_cv <- cvrisk(dv3c)
R> mstop(dv3c) <- mstop(dv3c_cv)
```
# **Illustration: Boosting**

**Results:** 33 iterations, most coefficients not selected at all.

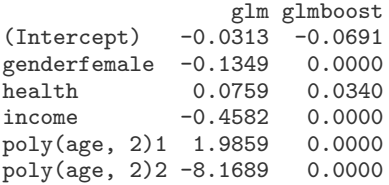

**Analogously:** gamboost with boosted B-splines, 17 iterations.

**Comparison:** Health effect displays for males with average income/age.

## **Illustration: Comparison**

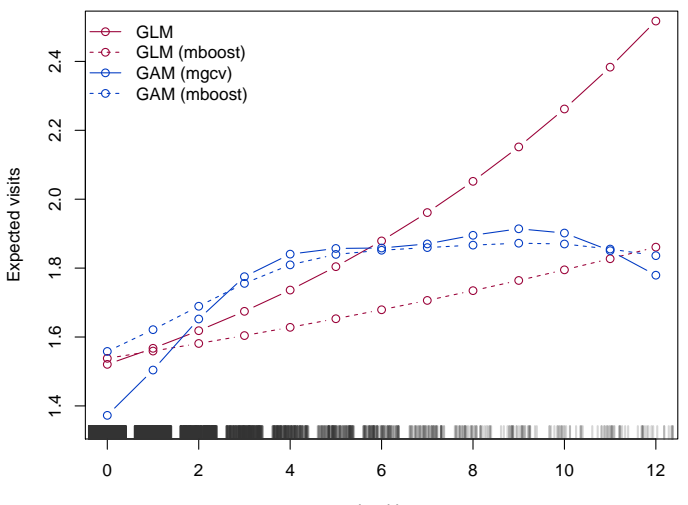

health

## **Summary**

- Hurdle models are easy to fit and interpret.
- They can be regarded as combining two GLMs.
- Paves the way for GLM-based extensions.
- Numerical computations might have to use approximations of the link and variance function.

### **References**

Zeileis A, Kleiber C (2015). *countreg: Count Data Regression.* R package version 0.1-5/r104. URL <https://R-Forge.R-project.org/projects/countreg/>

Zeileis A, Kleiber C, Jackman S (2008). "Regression Models for Count Data in R." *Journal of Statistical Software*, **27**(8), 1–25. [doi:10.18637/jss.v027.i08](http://dx.doi.org/10.18637/jss.v027.i08)